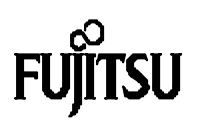

## Using UART0 with an internal timer to generate the baudrate (MB90670/75 series) Fujitsu Mikroelektronik GmbH

30.1.1997 Vers. 1.0 by M.Mierse

**In some applications one will have to use the internal timer #0 to generate the baudrate for UART0, because the dedicated baudrate generator cannot be used (e.g. because of an odd frequency of the oscillator). This note shows how to it.**

## **Using the dedicated baudrate generator**

UART0 is a serial I/O port for communications with external devices. The easiest way to use the UART is to set a baudrate using the dedicated baudrate generator. The baudrate is calculated using the follwing equation :

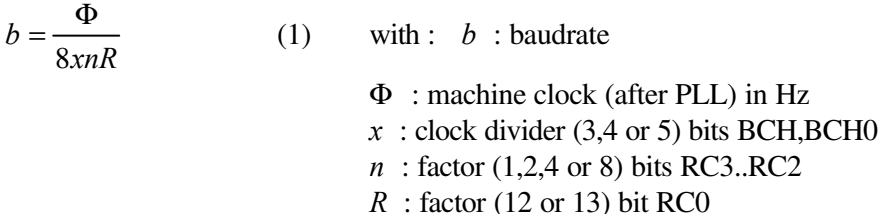

where the specified bits are included in the URD(rate and data-) register :

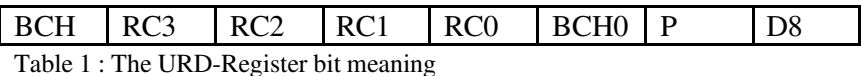

Please note, that the values in the manual on page 91 are NOT correct ! The right values for calculating the dedicated baudrate for an asyncronous communication are :

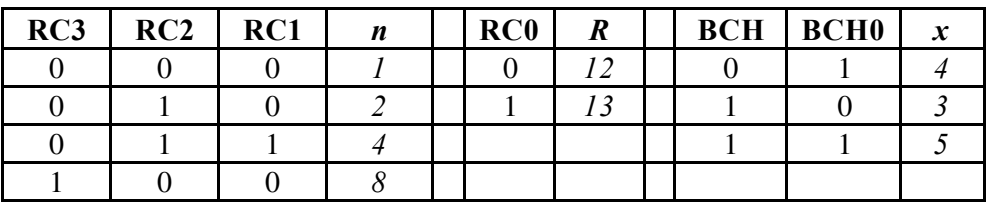

Table 2 : bit settings for calculating decidated baudrates

Example : for a 16Mhz clock (e.g. 4Mhz clock and PLL=4x) the appropriate values for 9600 baud would be *x*=4, *n*=4 and  $R=13 \rightarrow \text{URD}=3\text{C}_{\text{hex}}$ 

## **Using timer0 to generate the baudrate**

If using the internal timer (recource-name : 16-bit reload timer #0), the RC3...RC0-bits in the control register have to be set to "1101". Then the reload value is calculated from equation 2 :

$$
r = \frac{\Phi}{16xb} - 1
$$
 (2) with :  $r$  : reload value (Register TMR0)  
\n $\Phi$  : machine clock (after PLL) in Hz  
\n $x$  : clock divide $r(2^1, 2^3, 2^5)$ bits CSL0,1 in TMCSR  
\n $b$  : baudrate

For the previous example (16Mhz clock rate,  $b=9600$  baud) the appropriate value for *r* would be 51 ( $x=2$ ) assumed). To set up the UART0 for use with the internal timer, the timer0 control register TMCSR0 should be initialized at least with the reload-mode-bit RELD and the enable bit CNTE set to 1. Interrupts can be selected, but are not useful because the speed of transmission would be lower depending on the interrupt service routine. Setting bit 0 of the TMCSR0 triggers the timer.

The clock signal output pin (TOT0) from timer 0 is internally connected to the UARTs, so external connections are not required.

UART1 works in a similar way, but the reload values for UART1 are calculated from the equation :

$$
r = \frac{\Phi}{32xb} - 1\tag{3}
$$

## example code :

```
\ddot{\phantom{a}}void main(void)
\left\{ \right./* both function calls of initUART would */
                                  /* initialize the UART0 with 9600, 8, N, 2 */
                                 /* async. communication. 16Mhz clock assumed */
/* init UART(0x059,0,0x03C); /* init UART0 for Baudgenerator-mode */
  init UART(0x059,0,0x06C); /* init UART0 for use with timer0 *//* main loop */while (1)\left\{ \right.put S("Test \13\10"); / # put string from UART0 */
                                /* short delay */
    wait (10000);
  \left\{ \right.\mathcal{E}void wait(int i)\{for (i, i; i-1); /* very simple delay loop */
\mathcal{L}void init UART (BYTE modus, BYTE interr, BYTE baud)
      \text{UM}_\text{SOE} = 0;\{/* stop UART, clear flags *//* set baud rate *//* enable/disable UART interrupts */USR = interr;
      \mathbf{U} \mathbf{M} \mathbf{C} = \mathbf{m} \mathbf{d} \mathbf{u} \mathbf{s};
                                /* set various bits (start, stop, parity etc) *//* If Timer0 should be used for Baudrate:
      if (URD \& 0x068)* /
      \left\{ \right.TMCSR0 = 0x012; 4x + 125x set as Reload times; 0.125 speed (X=2) */
      TMCSRO_I NTE = 0;/* No INTs for Baud Generator Mode */
                                /* 51 for 9600 Baud (with X=2 and 16MHz clock)
      TMR0 = 51;* /
      TMCSR0_TRG = 1;/* Trigger for the timer 0 */
      \left\{ \right\}\mathcal{E}\mathbf{r}\mathbf{r}int Putch (int ch) /* sends a single character */
\{while (!USR_TDRE); / wait for empty buffer */
```

```
UIDR = (BYTE) ch; / fill Input / Out put register */
    return ch;
\}void put S(char *buf) /* put s a string */
\{while (*but := '0') Putch(*buf++); /* send every char */
\}
```